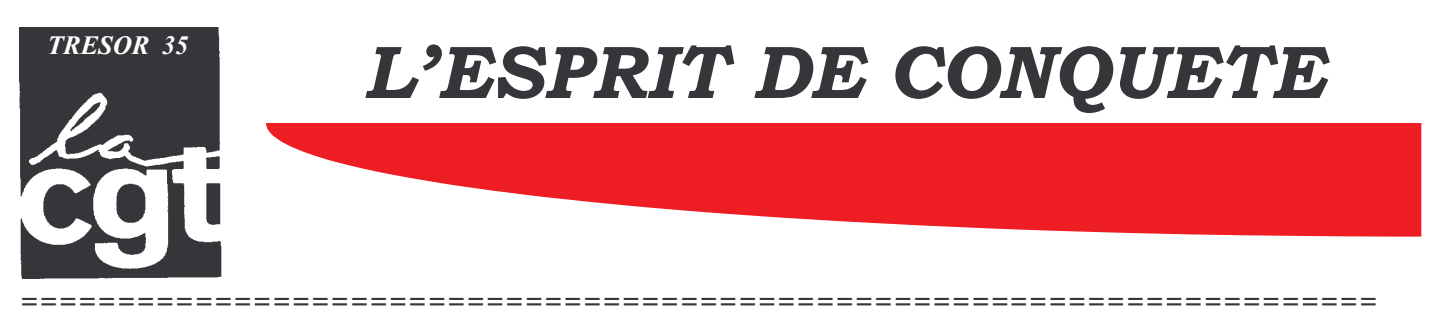

Trésorerie Générale . Avenue Janvier. 35021 Rennes cédex. Tel: 02 99 79 80 87 Internet: http://www.tresor.cgt.fr/35 E-Mail:  $cgt.035@cp.finances.gov.fr$ 

## L'excellence ou comment remplir ses objectifs en un maximum de temps.

Les réunions d'information sur la réforme de l'évaluation, de la notation et de l'avancement se succèdent dans le département et nous éclairent sur l'application de la réforme par la direction locale ainsi que sur la promptitude de cette dernière à remettre en cause les principes de l'ARTT.

Rappelons brièvement en quoi consiste cette réforme.

Depuis 2004 des orientations et objectifs individuels qualitatifs sont fixés pour l'année à venir et communiqués à l'agent lors de l'entretien annuel de notation. A compter de l'exercice 2005 la réforme s'appliquera pleinement et l'appréciation de la valeur professionnelle des agents se traduira par une note qui ne variera plus selon une progression régulière mais qui sera remise en cause chaque année. (voir les notes pivot sur le site de la section).

Le rythme d'avancement sera proportionnel à l'évolution de la note :

## Gains : 3 mois pour une notation excellente. 1 mois pour une très bonne notation. 0 mois pour une bonne notation.

Retards : 1 mois pour une note insuffisante, 3 mois pour une note très insuffisante.

Chaque département bénéficiera d'un quota de mois d'avancement. La répartition des mois s'effectuera sur la base suivante : 20 % des agents bénéficieront d'une réduction du délai d'avancement de 3 mois, 30 % d'une réduction d'un mois. Les autres regarderont passer le train de la modernisation.

On peut raisonnablement penser que plus de 50 % des personnels travaillent bien (dans des conditions d'effectifs parfois difficiles). La qualité de management des notateurs va donc être mise à contribution puisqu'ils devront expliquer à 50 % des agents pourquoi ils ne bénéficient pas de bonifications.

- $\checkmark$  Le 19 janvier 2005, la CAP centrale des B et le 20 janvier celle des C attribueront les enveloppes capital/mois aux départements. Ce nombre de mois serait calculé sur la base de 90% des effectifs réels. De plus, seront retirés de l'effectif de référence les agents ne pouvant bénéficier d'avancement. (ex : dernier échelon d'ARP1, premiers échelons de contrôleur 2<sup>ème</sup>)
- $\checkmark$ On sait également qu'une provision de mois pour les recours devra être envisagée.
- Le capital mois pour bonifier les agents se réduit donc de plus en plus !!!!!!  $\checkmark$
- Entre février et mars : les entretiens d'évaluation et l'attribution de la note par le notateur du 1er degré (chef de poste, chef de  $\checkmark$ service) auront lieu.
- Début Avril : le notateur du 2ème degré donnera leur note définitive aux agents.  $\checkmark$
- Courant juin : recours en CAP locales.  $\checkmark$
- Septembre : recours devant les CAP centrales.  $\checkmark$

## Un bon agent n'aura donc pas forcement une bonne note.

De plus, une cohérence est nécessaire entre les appréciations, le tableau synoptique et la note chiffrée et pas question d'alterner les bons points un an sur 2, car alors c'est le notateur qui en pâtira lors de sa propre notation. La mission des notateurs devient donc de plus en plus difficile : expliquer à un bon agent qu'il n'aura pas d'avancement, une appréciation moyenne, un tableau synoptique moyen mais que son travail est reconnu et qu'il contribue au bon fonctionnement du poste. On comprend alors mieux pourquoi des sessions de formations sont proposées aux cadres A.

Le capital mois des bonifications départementales sera réparti en fonction du nombre d'agents dans les postes et services .Un chef de poste aura donc par exemple 1.4 cadre B bons (1 mois d'avancement), 0.8 cadre B excellent (3 mois d'avancement) .....etc.

Les notateurs se réuniront alors en commission d'harmonisation pour échanger et négocier les rompus Je t'échange 0.4 B contre 0.2 C et je prends une option pour l'année prochaine.....

Autre changement fondamental dû à cette réforme : Jusqu'à maintenant les passages de grade (AR à ARP2 et ARP1, contrôleur 2 à 1) se passent automatiquement bien que beaucoup trop lentement, mais demain avec la réforme de la notation, changement radical : Page 5 du guide de notation fourni par la CP, il est indiqué que si l'agent remplit les conditions statutaires pour prétendre à un avancement, (l'évaluateur est invité à émettre un avis motivé... l'agent devra transmettre sa demande de candidature.... Une présélection sera effectuée par le TPG, comme pour la liste d'aptitude actuelle...)

## Les passages de grade se feront à la tête du client :

(ne soyez pas trop absent, soyez de préférence à temps plein et ne regardez pas votre montre....)

Voilà brossée rapidement ce qu'il faut bien appeler une révolution culturelle appliquée aux fonctionnaires des services de l'Etat. Mais la direction locale a-t-elle seulement opéré la sienne. Rien n'est moins sûr. Aux détours des réunions on apprend ainsi qu'une qualité professionnelle majeure (la seule ?) réside dans le fait de ne pas compter ses heures.

Selon le bon vieux réflexe réactionnaire, un bon agent est un agent qui vit pour travailler. Un comble à une époque où la direction est la première à nous parler de performances et de productivité.

Ne pas quantifier ses heures ne signifie en rien que l'on réalise un travail de qualité.

Favoriser tel agent parce qu'il ne sait pas gérer son temps de travail ou tel autre parce qu'en bon magicien il agite ses horaires comme un écran de fumée est une aberration. C'est non seulement une position contre-productive mais c'est également une remise en cause insidieuse des principes de l'ARTT. Un tel raisonnement conduit à privilégier les temps pleins sur les temps partiels, les hommes par rapport aux femmes, etc...

Mais puisqu'il faut privilégier l'individualisme sur le collectif de travail, poussons la logique à l'extrême et adoptons les signes extérieurs de l'excellence. Vous l'aurez compris tout le savoir-faire est dans le faire savoir. Pour cela il vous faudra passer maître dans l'art de la duplicité, de la dissimulation, de la délégation (lorsque cela est possible).

- Commencez par arriver au bureau à la même heure que votre chef direct, avant il ne risque pas de vous voir et vos efforts ➤ perdraient tout intérêt. Mais attention, ne perdez pas de vue qu'il vous faut dépasser le minimum horaire.
- Ne prenez jamais de récupérations, jamais de congés maladie.
- Faites-vous régulièrement écrêter (ne soyez pas masochiste quand même).  $\blacktriangleright$
- Affichez des objectifs que vous savez pouvoir être réalisés par vos soins, pour le cas où vous ne pourriez pas les déléguer. Multipliez les réunions sans objet, elles passent le temps et donnent l'impression que vous êtes débordé. Entre deux réunions, arpentez les couloirs avec une pile de dossiers sous le bras en prenant bien soin de parcourir les couloirs les plus fréquentés par la Direction.
- Prenez garde de ne pas vous arrêter à la machine à café, c'est un lieu de perdition.  $\triangleright$
- $\blacktriangleright$ Dispersez-vous. Il ne s'agit plus de réaliser vos objectifs (du moins si vous avez réussi à les déléguer), mais d'impressionner favorablement la direction sur vos activités annexes : préparez des statistiques, des formations, ...

Enfin, un dernier conseil, partez quand même un petit peu avant votre chef, cela flattera son ego et lui permettra de ne pas coucher au bureau.